## imall

Chipsmall Limited consists of a professional team with an average of over 10 year of expertise in the distribution of electronic components. Based in Hongkong, we have already established firm and mutual-benefit business relationships with customers from, Europe, America and south Asia, supplying obsolete and hard-to-find components to meet their specific needs.

With the principle of "Quality Parts, Customers Priority, Honest Operation, and Considerate Service", our business mainly focus on the distribution of electronic components. Line cards we deal with include Microchip, ALPS, ROHM, Xilinx, Pulse, ON, Everlight and Freescale. Main products comprise IC, Modules, Potentiometer, IC Socket, Relay, Connector. Our parts cover such applications as commercial, industrial, and automotives areas.

We are looking forward to setting up business relationship with you and hope to provide you with the best service and solution. Let us make a better world for our industry!

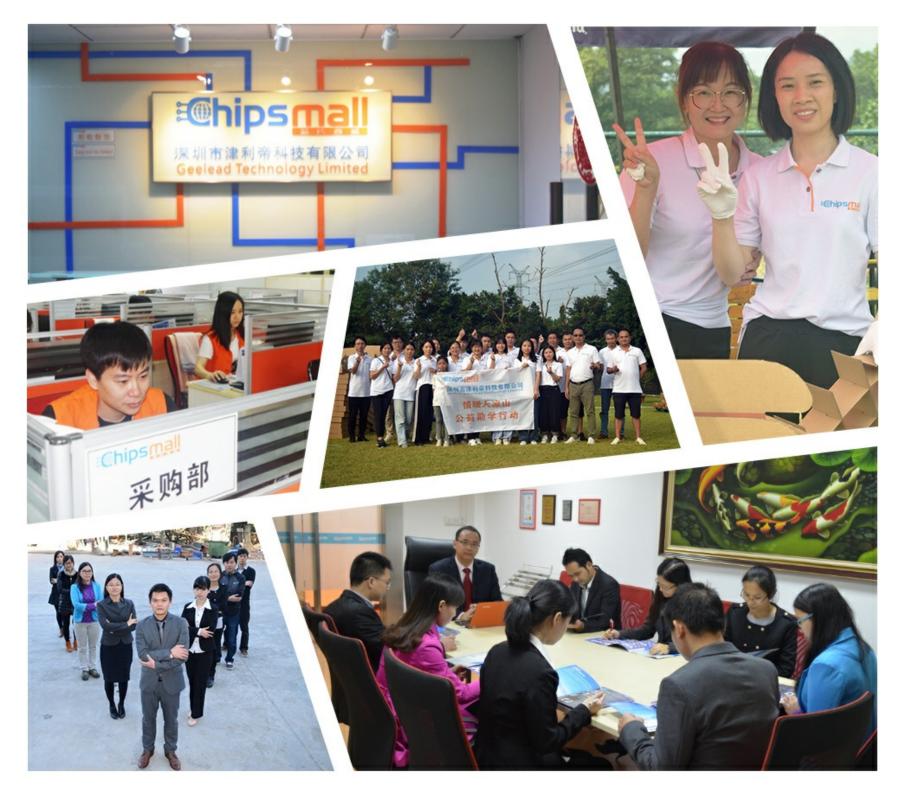

## Contact us

Tel: +86-755-8981 8866 Fax: +86-755-8427 6832 Email & Skype: info@chipsmall.com Web: www.chipsmall.com Address: A1208, Overseas Decoration Building, #122 Zhenhua RD., Futian, Shenzhen, China

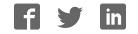

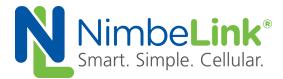

# Skywire<sup>®</sup> BeagleBone Cape Lite Data Sheet

NimbeLink Corp Updated: April 2017

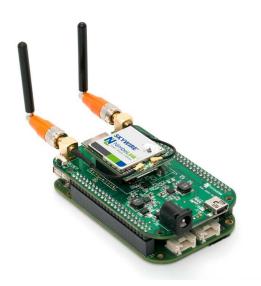

C NimbeLink Corp. 2017. All rights reserved.

NimbeLink Corp. provides this documentation in support of its products for the internal use of its current and prospective customers. The publication of this document does not create any other right or license in any party to use any content contained in or referred to in this document and any modification or redistribution of this document is not permitted.

While efforts are made to ensure accuracy, typographical and other errors may exist in this document. NimbeLink reserves the right to modify or discontinue its products and to modify this and any other product documentation at any time.

All NimbeLink products are sold subject to its published Terms and Conditions, subject to any separate terms agreed with its customers. No warranty of any type is extended by publication of this documentation, including, but not limited to, implied warranties of merchantability, fitness for a particular purpose and non-infringement.

NimbeLink is a registered trademark, and Skywire is a registered trademark, of NimbeLink Corp. All trademarks, service marks and similar designations referenced in this document are the property of their respective owners.

## **Table of Contents**

| Table of Contents         |    |
|---------------------------|----|
| Introduction              | 2  |
| Overview                  | 2  |
| Product Description       | 3  |
| Orderable Parts           | 3  |
| Additional Resources      | 4  |
| Technical Specifications  | 4  |
| Block Diagram             | 4  |
| Pinout                    | 5  |
| Mechanical Specifications | 6  |
| Electrical Specifications | 7  |
| Beaglebone Compatibility  | 8  |
| Power Requirements        | 8  |
| Antenna Specifications    | 8  |
| Features                  | 9  |
| Skywire Cellular Modem    | 9  |
| Grove Connectors          | 9  |
| EEPROM                    | 9  |
| Device Tree Overlay       | 10 |

## 1. Introduction

## 1.1 Overview

This document is the data sheet for the Skywire® BeagleBone Cape Lite Development Kit. Throughout the document Skywire BeagleBone Cape Lite Development Kit will often be referred to as "the cape", although it may be referred to by its full name.

The NimbeLink Skywire modem is available with bundled data plans from leading cellular carriers. Visit <u>go.nimbelink.com</u> for cellular data plan details.

The Skywire cellular modem and antennas are sold separately.

Make sure you check the NimbeLink's Skywire Beaglebone Cape Lite product page for the most up to date information.

## **1.2 Product Description**

The Skywire BeagleBone Cape Lite is a cape that allows easy access to the Internet of Things (IoT) via cellular connection. BeagleBone Black and BeagleBone Green are low-cost, community-supported development platforms that allows quick, easy application development. They accepts plug-in boards called "capes" that allow a wide variety of expanded capabilities. The Skywire BeagleBone Cape Lite supports any of NimbeLink's end-device certified Skywire plug-in cellular modems with optional bundled, no-contract cellular plans and in addition to cellular connectivity offers:

- Wide power supply input 5V-12V
- Compatible with: BeagleBone Black, BeagleBone Black Wireless BeagleBone Black Industrial, and BeagleBone Green
- BeagleBone Green Wireless can be used with additional standoffs
- Two user populatable Grove sensor interface for unlimited sensor flexibility

Fast, easy prototyping made possible by the Skywire BeagleBone Cape Lite.

## **1.3 Orderable Parts**

| Number                   | Description                       | Manufacturer | Carrier  | Network Type |
|--------------------------|-----------------------------------|--------------|----------|--------------|
| NL-AB-BBCL               | Skywire BeagleBone Cape Lite      | NimbeLink    |          |              |
|                          | Development Kit                   |              |          |              |
|                          | Skywire, 4G LTE CAT M1,           | NimbeLink    |          |              |
| NL-SW-LTE-SVZM20-ES      | Verizon, Engineering Sample       |              | Verizon  | 4G LTE       |
|                          | Skywire, 4G LTE CAT 1,            | NimbeLink    |          |              |
| NL-SW-LTE-GELS3-C        | Verizon                           |              | Verizon  | 4G LTE       |
|                          | Skywire, 4G LTE CAT 1, AT&T,      | NimbeLink    | AT&T,    |              |
| NL-SW-LTE-WM14           | T-Mobile                          |              | T-Mobile | 4G LTE       |
|                          | Skywire, 4G LTE CAT 3, w/         | NimbeLink    |          |              |
| NL-SW-LTE-TSVG           | GNSS, Verizon                     |              | Verizon  | 4G LTE       |
|                          | Skywire, 4G LTE CAT 3, w/         | NimbeLink    | AT&T,    |              |
| NL-SW-LTE-TNAG-B         | W-LTE-TNAG-B GNSS, AT&T, T-Mobile |              | T-Mobile | 4G LTE       |
|                          | Skywire, 4G LTE CAT 4, AT&T,      | NimbeLink    |          |              |
| <u>NL-SW-LTE-S7588-T</u> | T-Mobile                          |              | Verizon  | 4G LTE       |
|                          | Skywire, 4G LTE CAT 4,            | NimbeLink    | AT&T,    |              |
| <u>NL-SW-LTE-S7588-V</u> | Verizon                           |              | T-Mobile | 4G LTE       |
| TG.08.0113               | Monopole Cellular Antenna         | Taoglas      |          |              |
| TG.30.8113               | Dipole Cellular Antenna           | Taoglas      |          |              |

## **1.4 Additional Resources**

- NimbeLink's Skywire Beaglebone Cape Lite Product Page
- <u>NimbeLink's Skywire Beaglebone Cape Lite Device Tree Overlay</u>
- <u>NimbeLink's Skywire Beaglebone Cape Lite Schematic</u>
- <u>NimbeLink's Skywire Beaglebone Cape Lite Design Files</u>

- 2. Technical Specifications
- 2.1 Block Diagram

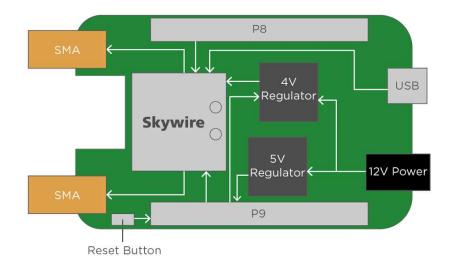

## 2.2 Pinout

The cape can use up to 19 GPIO in addition to the GND and VCC connections on the P8 (J10) and P9 (J13) headers.

| PIN Name | Direction | GPIO Name | Connection          | Notes                                |
|----------|-----------|-----------|---------------------|--------------------------------------|
| P9-11    | Output    | UART4_RXD | Skywire DOUT        |                                      |
| P9-13    | Input     | UART4_TXD | Skywire DIN         |                                      |
| P8-33    | Input     | UART4_RTS | Skywire RTS         |                                      |
| P8-35    | Output    | UART4_CTS | Skywire CTS         |                                      |
| P9-12    | Input     | GPIO1_28  | Skywire DTR         |                                      |
| P9-15    | Input     | GPIO1_16  | Skywire Reset       |                                      |
| P9-27    | Input     | GPIO3_19  | Skywire ON-OFF      |                                      |
| P9-23    | 1/0       | GPIO1_17  | Skywire ADC         | Not configured by DTO, not connected |
| P9-22    | I/O       | UART1_RXD | Skywire DIO2        | Not configured by DTO, not connected |
| P9-24    | I/O       | UART1_TXD | Skywire DIO3        | Not configured by DTO, not connected |
| P8-17    | Input     | GPIO_0_27 | 4V Regulator Enable |                                      |
| P8-26    | Output    | GPIO1_29  | 4V Regulator PG     |                                      |
| P8-38    | Output    | UART5_RXD | Grove UART5 RX      | Not configured by DTO                |
| P8-37    | Input     | UART5_TXD | Grove UART5 TX      | Not configured by DTO                |
| P9-17    | Input     | I2C1_SCL  | Grove I2C1 SDA      | Not configured by DTO                |
| P9-18    | I/O       | I2C1_SDA  | Grove I2C1 SCL      | Not configured by DTO                |
| P9-19    | Input     | I2C2_SCL  | I2C2 SCL            |                                      |
| P9-20    | I/O       | I2C2_SDA  | I2C2 SDA            |                                      |
| P9-25    | Input     | GPIO3_21  | EEPROM WP           | Default Pulled High                  |

## 2.3 Mechanical Specifications

| Mechanical Specifications |            |  |  |
|---------------------------|------------|--|--|
| Parameter Value           |            |  |  |
| Mechanical Size           | 97x55x22mm |  |  |
| PCB Layers                | 4          |  |  |
| PCB Thickness             | 1.6mm      |  |  |
| RoHS                      | Yes        |  |  |

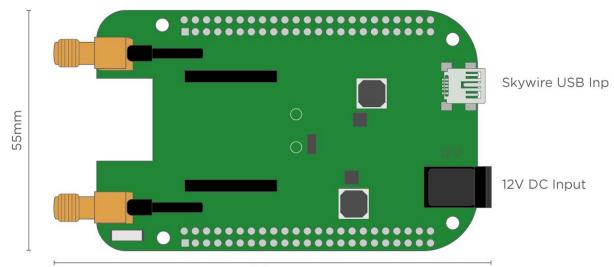

97mm

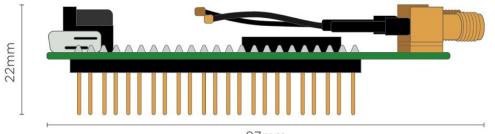

97mm

## 2.4 Electrical Specifications

| Electrical Specifications                              |     |     |     |      |
|--------------------------------------------------------|-----|-----|-----|------|
| Parameter                                              | Min | Тур | Max | Unit |
| J8 Input Voltage                                       | 6   | 12  | 15  | V    |
| J8 Current Requirements                                | 1.6 | 1.6 |     | А    |
| VDD_5V Current Requirements (if powered by Beaglebone) | 1.5 | 2   |     | А    |
| VDD_5V_SYS                                             | 0   | 0   |     | А    |
| VCC_3V3                                                | 3   | 4   |     | mA   |

## 2.5 Beaglebone Compatibility

NimbeLink's Skywire BeagleBone Cape has been designed to be drop in compatible with the following Beagle Bones:

- BeagleBone Black
- BeagleBone Black Wireless
- BeagleBone Black Industrial
- BeagleBone Green

Users using the BeagleBone Green Wireless will need to use stand off headers to provide additional clearance over the BeagleBone Green Wireless USB connectors. NimbeLink recommends the following stand-off headers:

- Adafruit 706
- Major League Electronics SSHQ-123-D-08-GT-LF

Users will need to ensure they have updated their device tree to the latest version to ensure the cape's device tree overlay (DTO) has been installed.

## 2.6 Power Requirements

The cape's primary power path is through the cape's DC barrel jack (J8). The cape will accept a DC input of 6-15V. NimbeLink recommends using a 12V DC 1.6A supply such as the CUI Inc. <u>SWI18-12-N-P6</u>. When using the primary power input on the cape an onboard DC switching regulator will supply 5V/2A to the attached BeagleBone.

If 12V is not available the cape can draw from the VDD\_5V pins on P9 to power the Skywire. This feature is available for BeagleBones that connect the 5V barrel jack to the VDD\_5V pins such as the Beaglebone Black and BeagleBone Black Wireless. Users using the Beaglebone Green will need to power the cape through the 12V interface as the Beaglebone green does not connect the 5V USB input to the VDD\_5V pins.

Due to the amperage limitations of typical USB ports, the cape should not be powered from a PC's USB port. The available power is insufficient to power most Skywire modems, which can cause damage and void the warranty.

## 2.7 Antenna Specifications

The SMA connectors are connected to the PCBs ground plane, This allows for mono-pole antennas, such as a Taoglas TG.08.0113, to be used.

For optimum performance a dipole antenna, such as a Taoglas <u>TG.30.8113</u> antenna, is recommended.

## 2.8 Features

NimbeLink's Skywire Beaglebone Black Cape is designed to be a low cost, adaptable cellular gateway for the BeagleBone development platforms. The cape enables diverse connectivity options by including a Skywire Cellular Modem socket for cellular/GPS connections, allowing users to use any of NimbeLink's 2G, 3G, or 4G Skywire modems.

#### 2.8.1 Skywire Cellular Modem

The cape's Skywire socket allows for the Skywire cellular modem to communicate with the Beaglebone Black development kit over UART or through a USB connection. The Skywire's 20-pin form factor allows for compatibility across all of the Skywire product line and interchangeability between 2G, 3G, and 4G cellular technologies.

#### 2.8.2 **Grove Connectors**

There are two user populatable Grove Connectors onboard the cape that allow users to attach additional digital Grove compatible sensors. Users will need to order and solder the connectors in place if they wish to use them. NimbeLink recommends using JST's <u>S4B-PH-K-S(LF)(SN)</u>.

Grove connector J15 connects to UART5 and connector J16 connects to I2C1. The cape's DTO does not load pin configurations for J15 or J16, but many distributions will automatically configure I2C1 at boot.

#### 2.8.3 **EEPROM**

The cape has an onboard EEPROM containing the cape's device tree overlay information per the Beaglebone EEPROM Data Format Revision A1. By default the EEPROM has write protection enabled to protect the EEPROM from data corruption, but if users need to modify the EEPROM or would like to use the free space on the EEPROM they can control the WP pin using GPIO3\_21. The EEPROM is configured by default to use I2C2 address 0x56.

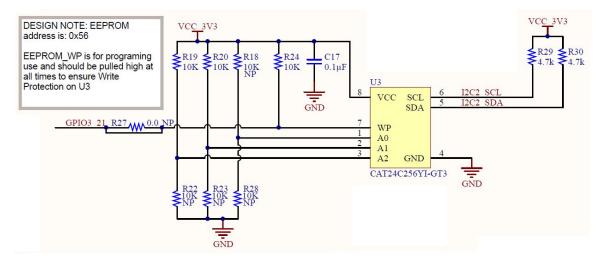

#### 2.8.4 **Device Tree Overlay**

The cape's onboard EEPROM contains information that will automatically configure the Beaglebone's device tree to enable the cape's required pins. The most recent device tree overlay can be downloaded <u>here</u>. The device tree will automatically configure the following:

| Pin   | Configuration | Use        | I/O | Initialized Value |
|-------|---------------|------------|-----|-------------------|
| P9.11 | UART4 RXD     | UART4 RXD  | I   |                   |
| P9.13 | UART4 TXD     | UART4 TXD  | 0   |                   |
| P8.33 | UART4 RTS     | UART4 RTS  | 0   | Low               |
| P8.35 | UART4 CTS     | UART4 CTS  | 1   |                   |
| P8.17 | GPIO0_27      | Sky_PWR_EN | 0   | High              |
| P8.26 | GPIO1_29      | Sky_PWR_PG | 1   |                   |
| P9.12 | GPIO1_28      | Sky_DTR    | 0   | Low               |
| P9.15 | GPIO1_16      | Sky_Reset  | 0   | Low               |
| P9.25 | GPIO3_21      | EEPROM_WP  | 0   | High              |
| P9.27 | GPIO3_21      | Sky_On_Off | 0   | High              |